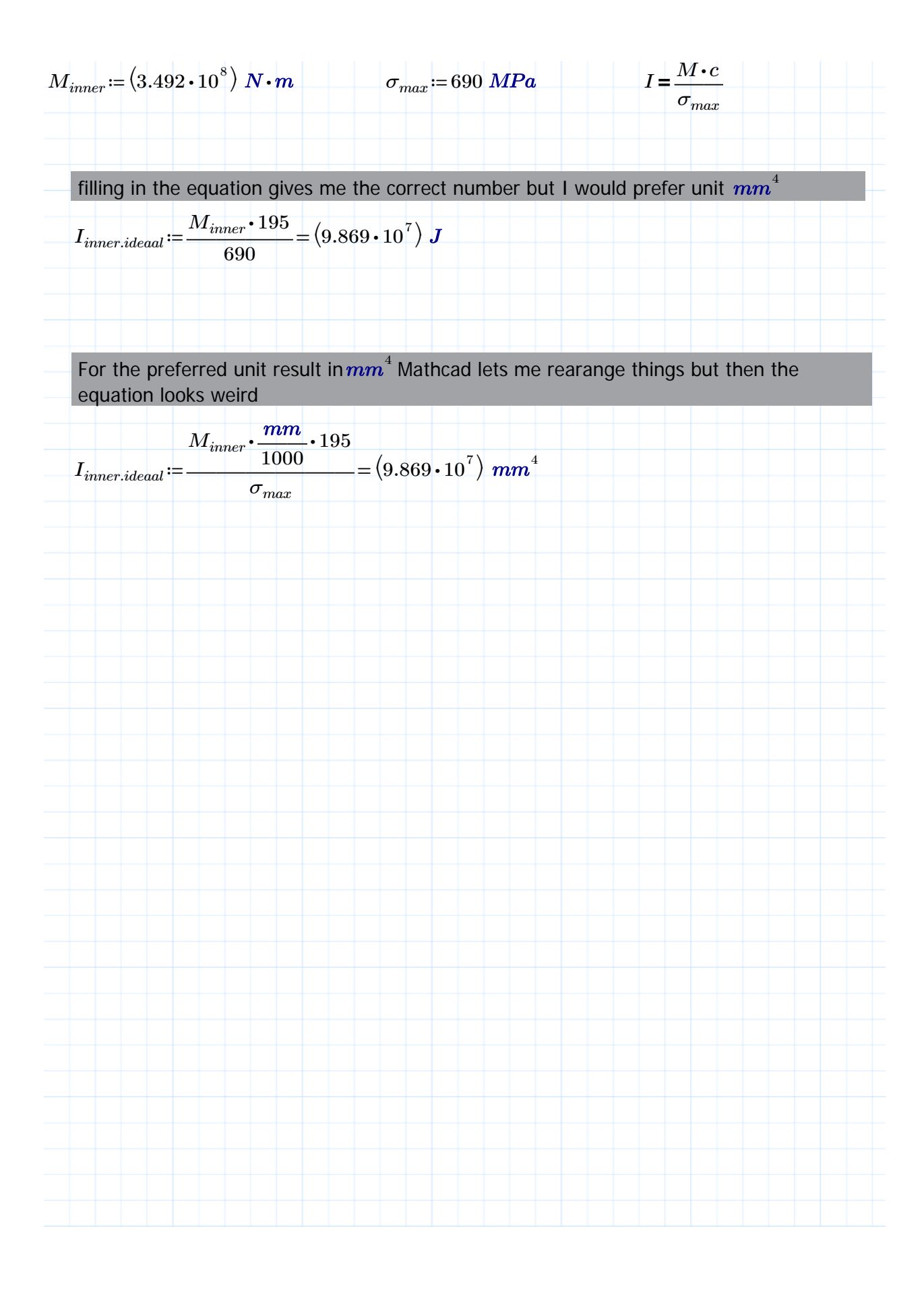

Non-Commercial Use Only